The copy filmed here hes been reproduced thanks to the generosity of:

Memorial University of St. John's

The images appearing here are the best quality possible considering the condition and legibility of the original copy and in keeping with the fliming contract specifications.

Original copies in printed paper covers are filmed beginning with the front cover and ending on the last page with a printed or illustrated improssion, or the beck cover when appropriate. All other original copies are flirned beginning on the first page with a printed or illustrated impression, and ending on the lest page with e printed or iliustrated impression.

The last recorded frame on each microfiche shell contain the symbol - (meaning "CON-TINUED"), or the symbol  $\nabla$  (meening "END"). whichever applies.

Maps, plates, cherts, etc., mey be filmed at different reduction ratios. Those too large to be entirely included in one exposure are filmed beginning in the upper left hend corner, left to right and top to bottom, as meny frames as required. The following diagrams illustrate the inethod:

L'exemplaire filmé fut reproduit grâce à le générosité de:

Memorial University of St. John's

Les images suiventes ont été reproduites avec le plus grand soin, compte tenu de le condition et de le netteté de l'exemplaire filmé, et en conformité avec les conditions du contret de filmege.

Les exempleires originaux dont la couverture en pepier est imprimée sont flimés en commençant per le premier piat et en terminant soit par le dernière pege qui comporte une empreinte d'impression ou d'illustretion, soit par le second piat, selon le cas. Tous les autres exemplaires origineux sont filmés en commençant par la première page qui comporte une empreinte d'impression ou d'iliustretion et en terminant par le dernière page qui comporte une telle empreinte.

Un des symboles suivents appareîtra sur la dernière image de chaque microfiche, seion le cas: le symbole - signifie "A SUIVRE", le symbole V signifie "FIN".

Les cartes, pianches, tableeux, etc., peuvent être filmés à des taux de réduction différents. Lorsque le document est trop grand pour êtra reproduit en un seul cilché, il est filmé à partir de l'angle supérieur gauche, de gauche à droite, et de haut en bas, en prenent le nombre d'imeges nécesseire. Les diagrammes suivants illustrent le méthode.

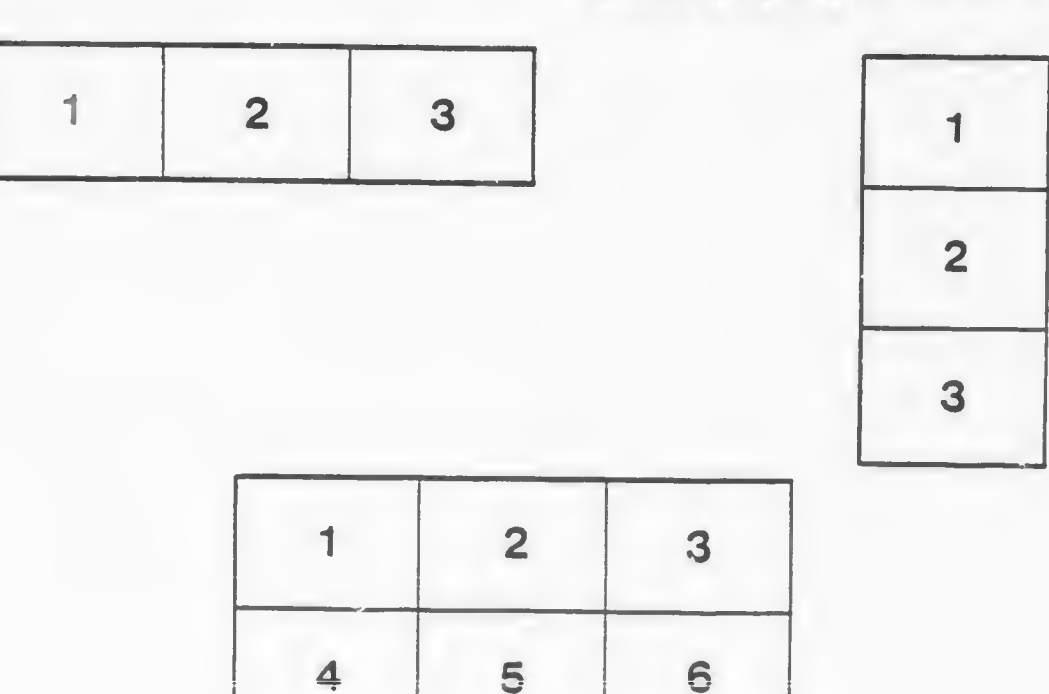